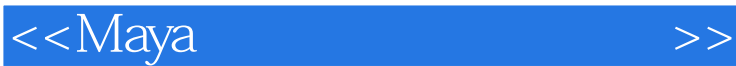

书名:<<Maya角色动画规律及设定>>

- 13 ISBN 9787115166180
- 10 ISBN 7115166188

出版时间:2007-10

页数:346

PDF

更多资源请访问:http://www.tushu007.com

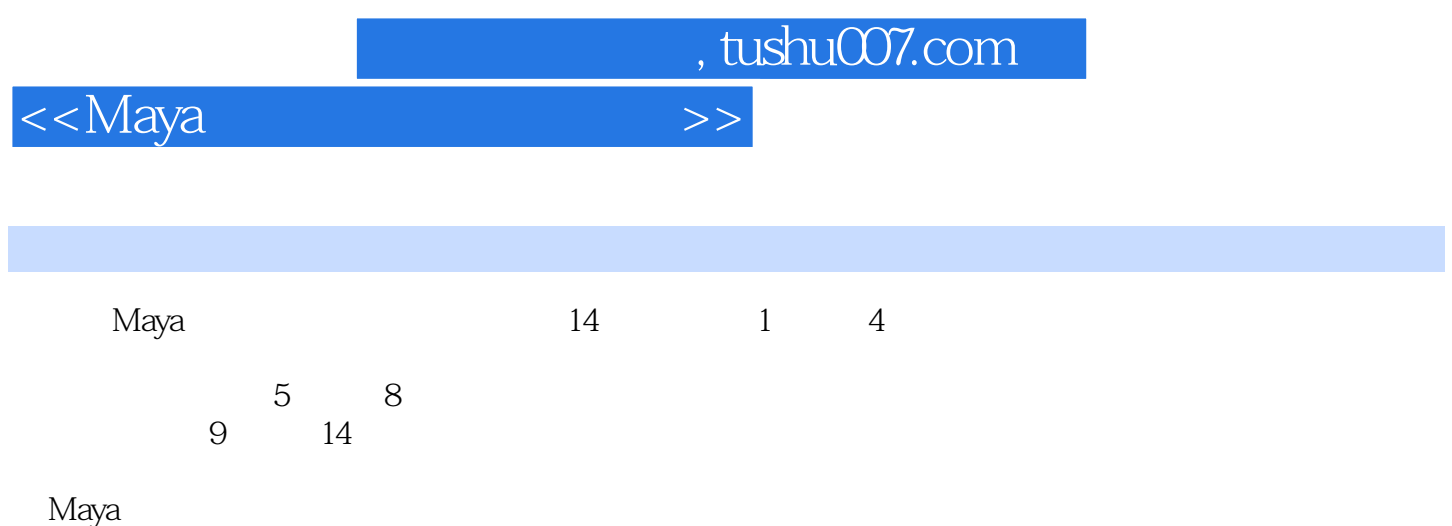

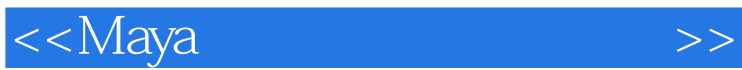

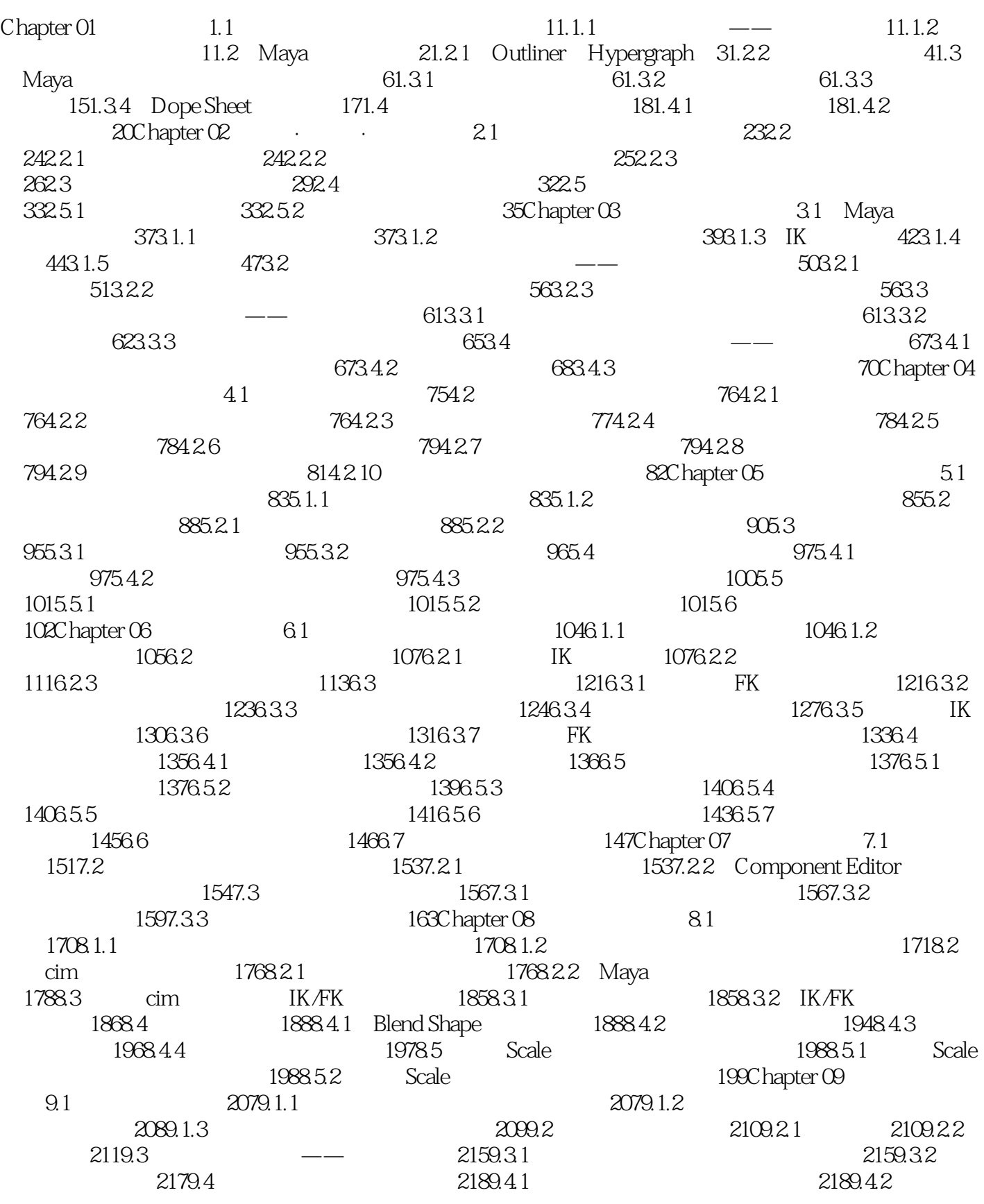

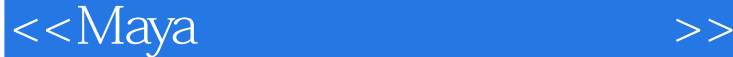

 $2199.4.3$   $2239.5$   $2269.5.1$   $2269.5.2$  $2279.53$   $2299.54$   $2309.55$  $2319.6$   $2349.61$   $2349.61$  $2379.7.1$   $2379.7.2$   $2379.7.3$  $\frac{2389.7.4}{2389.7.4}$ 240Chapter 10 10.1 24110.2 24210.2.1 24210.2.2 246Chapter 11 11.1 25911.2 26511.3 274Chapter 12 12.1 28312.1.1 28312.1.2 28412.1.3  $28612.2$   $29812.2.1$   $29812.2.2$ absoluter 13 13.1 30913.1.1 30913.1.2 30913.1.2  $311131.3$   $31313.2$   $32913.21$  $32913.22$  33013.3  $3313.31$ 33513.3.2 336Chapter 14 14.1  $34114.2$   $34214.3$   $34214.4$ 34214.5 343

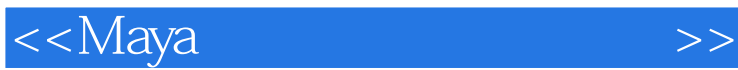

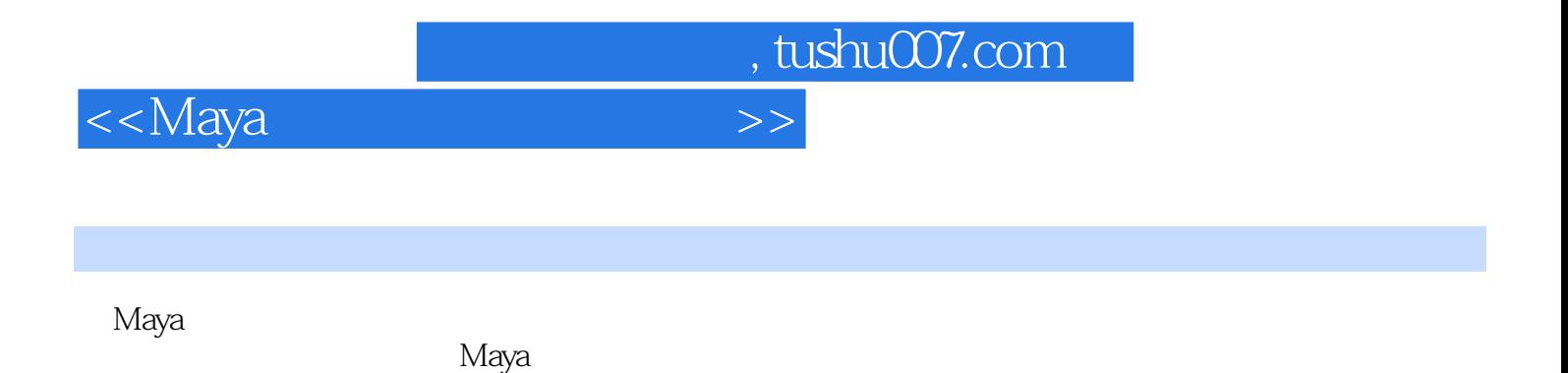

Maya and Maya Maya Maya

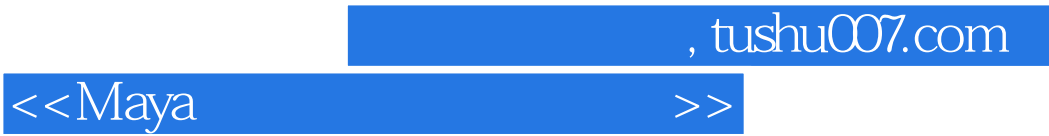

本站所提供下载的PDF图书仅提供预览和简介,请支持正版图书。

更多资源请访问:http://www.tushu007.com